$.00<sub>1</sub>$ External .LSTON .Page  $\mathbb{R}^3$  $\rightarrow$ Module: Read Routines  $\mathbb{R}^3$ アラフラン This module contains all but the very most primitive of of procedures ( the routines that are resident are listed in the external spec's ) that concern themselves with performing a read operation. FUNCTION ReadBlock( Parent : BYTE { !r8 } ) :  $\ddot{\cdot}$ **BOOLEAN**  $\mathbb{R}^3$ Status: BYTE { !r0 }  $\mathbb{R}^3$ RdErrCnt: BYTE { !r1 }  $\mathbb{R}^2$ ;>>>>>>>>>>>>>>>>>>>>>>>>>>>>>>>>>>>> .LSTOFF .FIN .00 External .LSTON .Page ្សរបបរបបរបបរបបរបស់  $\left| \cdot \right\rangle$ Function: ReadBlock  $\mathbb{R}^3$  $\frac{1}{2}$ This function assumes that the heads are positioned over the  $\mathbb{R}^3$ correct track and reads the block of data whose header  $\frac{1}{2}$ matches the header that is made up of the culinder, head  $\frac{1}{2}$ and sector information that is stored in memory.  $\begin{pmatrix} 1 & 1 & 1 \\ 1 & 1 & 1 \\ 1 & 1 & 1 \\ 1 & 1 & 1 \\ 1 & 1 & 1 \\ 1 & 1 & 1 \\ 1 & 1 & 1 \\ 1 & 1 & 1 \\ 1 & 1 & 1 \\ 1 & 1 & 1 \\ 1 & 1 & 1 \\ 1 & 1 & 1 \\ 1 & 1 & 1 \\ 1 & 1 & 1 \\ 1 & 1 & 1 & 1 \\ 1 & 1 & 1 & 1 \\ 1 & 1 & 1 & 1 \\ 1 & 1 & 1 & 1 & 1 \\ 1 & 1 & 1 & 1 & 1 \\ 1 & 1 & 1 & 1 & 1 \\ 1 & 1 &$ Inputs: Parent : BYTE { !r8 } ココンシン Outputs: ReadBlock: BOOLERN { Zero flag, true if error in ReadBlock } Status  $\therefore$  BYTE  $\{ \text{!r0 } \}$ RdErrCnt : BYTE { !r1 } Global Variables Used: Eylinder, Head, Sector, Recovery  $\mathbb{R}^3$  $\frac{1}{2}$ Local Variables Used:  $\langle \rangle$ RdRetryCnt : BVTE { !r8 }  $\mathbb{R}^3$ : BOOLEAN { !r9/bit 7 } RdError  $\mathbb{R}^3$ RdExcept  $\therefore$  BOOLERN { !r9/bit 6 } RdSuccess : BOOLEAN { !r9/bit 5 } د .  $\mathbb{R}^3$ NoHdrFound: BOOLEAN { !r9/bit 4 } .)<br>D SectorsRead: BYTE { !rA }  $\langle \rangle$  $\mathcal{P}$ Algorithm:  $\mathbb{R}^3$ **BEGIN** きょうきょう SetDeadManTimer(ReadBlock, Parent) RdRetryCnt  $:= 10$  $RdErrCnt := 0$ RdError := False RdExcept := False NoHeaderFound := False SectorsRead  $:= 2 *$  NbrSctrs (try to find header for two rotations)  $\mathbb{R}^3$ **REPEAT** RHeader [ 1 ] := HiCylinder  $\mathbb{R}^2$ 

```
RHeader [2] ] := LoCul inder
コランシ
               RHeader [ 3 \frac{1}{b} its 7.6 := Head
               RHeader[ 3 ]/bits 5:0 := Sector
               RHeader [4 \ 1] := Invert (RHeader [1 \ 1])
               RHeader [ 5 \mid 1 \mid = \mid hvert(RHeader [ 2 \mid 1 \mid)
               RHeader[ 6 ] := Invert( RHeader[ 3 ] >\mathbf{z}ReadArray [ RDummy-1 ] := 0
.<br>د ز
Set-up external ram address counter for READ
      \mathbf{R}\mathbf{I}; \rangleE
               Msel0:1 := 0isk \leftarrow Mem
           \mathbf{I}\mathbb{R}^3S.
               WHILE SectorMark DO BEGIN END
           \mathbf{I}¦≯
      \mathbf{I}StartL := True
           \mathbf{I}WHILE NOT( SectorDnL ) DO BEGIN END
\frac{1}{2}\mathbf D\mathbf{I}\mathsf{E}% _{0}\left( t\right) \equiv\mathsf{E}_{\mathrm{H}}\left( t\right)Status := Status_Port
ç,
           Ł
               StartL := False
コンテンシング
      N
          \mathbf{I}\mathbf{T}Msel0:1 := 28 \leftarrow Mem
           4.
           \setminusCASE Status.State OF
                      NormalEndState
                                                    : RdSuccess := True
\left| \cdot \right\rangleز:
                      NoMatchingHeaderFound : RdSuccess := False
コンテント
                                                      RdError := True
                                                      NoHeader-Found := True
                                                    : Reset_StateMachine
                      AbnormalState
                                                      Abort
\mathbb{R}^3IF Status.ServoErr OR NOT( Status.ServoRdy )
                THEN
                       RdError := True
\mathbb{R}^2RdExcept := True
; \rangleIF Status. CreErr AND RdSuccess
\frac{1}{2}THEN
                      RdError := True
                      RdErrCnt := RdErrCnt + 1\left| \cdot \right\rangleRdRetryCnt := RdRetryCnt - 1
\mathbb{R}^3ELSE
\mathbb{R}^2IF RdError
                       THEN
                             BlockMove( Buffer2, RBuffer1 )
                             RdRetryCnt := RdRetryCnt - 1
  \,UNTIL NOT( Recovery ) OR NOT( RdError ) OR ( RdRetryCnt = 0 ) OR
\mathbb{R}^3RdExcept OR ( NoHeaderFound )
\mathbb{R}^3ClearDeadManTimer
\langle \rangleStatus := \ln 9\mathbb{R}^3END
  >>>>>>>>>>>>>>>>>>>>>>>>>>>>>>>>>>>>>
                      .LSTOFF
                      .FIN
                      .00Internal
                      .LSTON
                      .Page
                      .FIN
ReadBlock:
                                            ; clear booleans
                      Cir-
                                 1r9[1r8, #10, jRdRetryCnt := 10Ld
                                            ; ErrCnt := 0Cir
                                 !rB
```
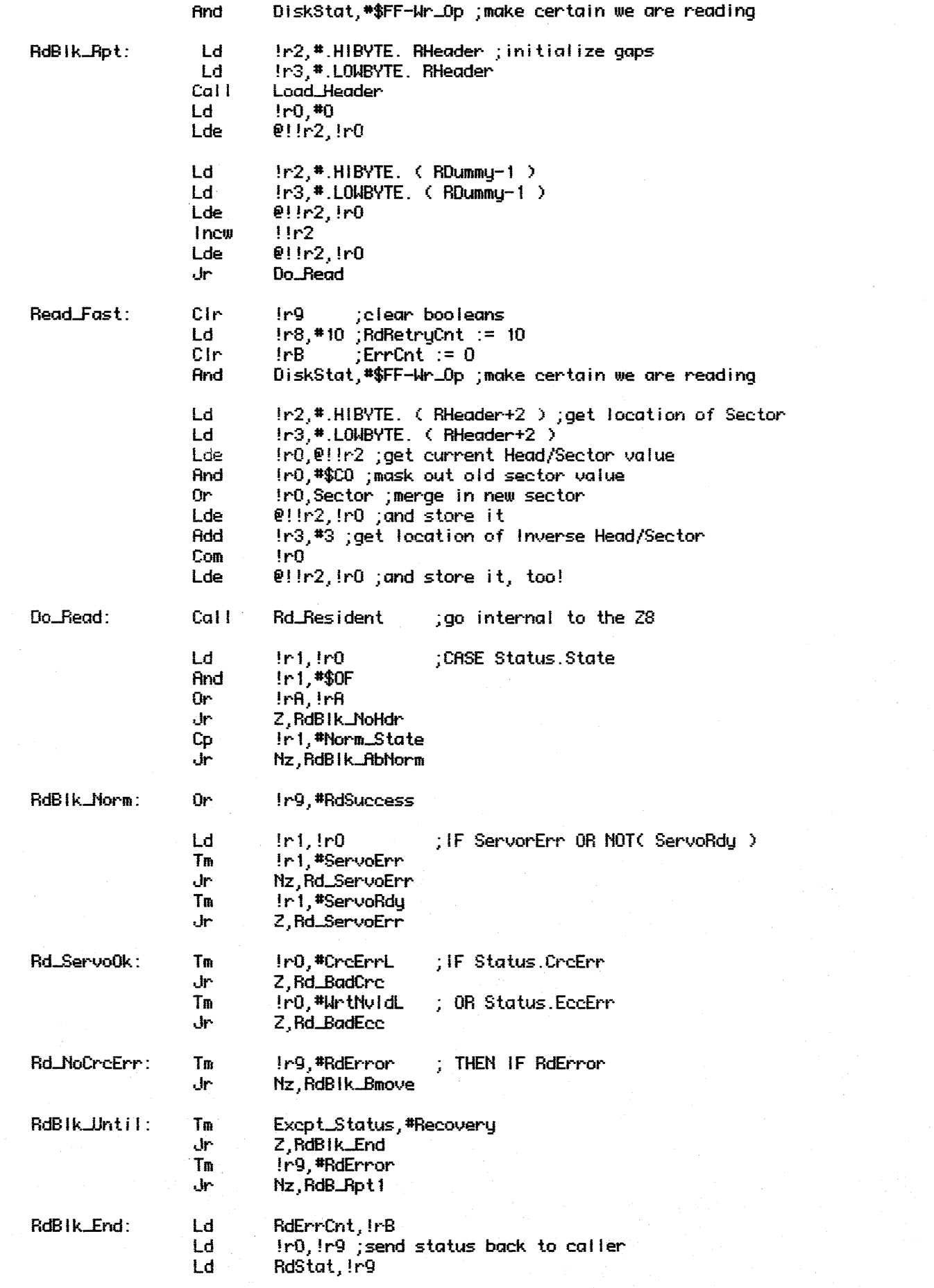

 $\label{eq:2.1} \frac{1}{\sqrt{2}}\left(\frac{1}{\sqrt{2}}\right)^{2} \left(\frac{1}{\sqrt{2}}\right)^{2} \left(\frac{1}{\sqrt{2}}\right)^{2} \left(\frac{1}{\sqrt{2}}\right)^{2} \left(\frac{1}{\sqrt{2}}\right)^{2} \left(\frac{1}{\sqrt{2}}\right)^{2} \left(\frac{1}{\sqrt{2}}\right)^{2} \left(\frac{1}{\sqrt{2}}\right)^{2} \left(\frac{1}{\sqrt{2}}\right)^{2} \left(\frac{1}{\sqrt{2}}\right)^{2} \left(\frac{1}{\sqrt{2}}\right)^{2} \left(\$ 

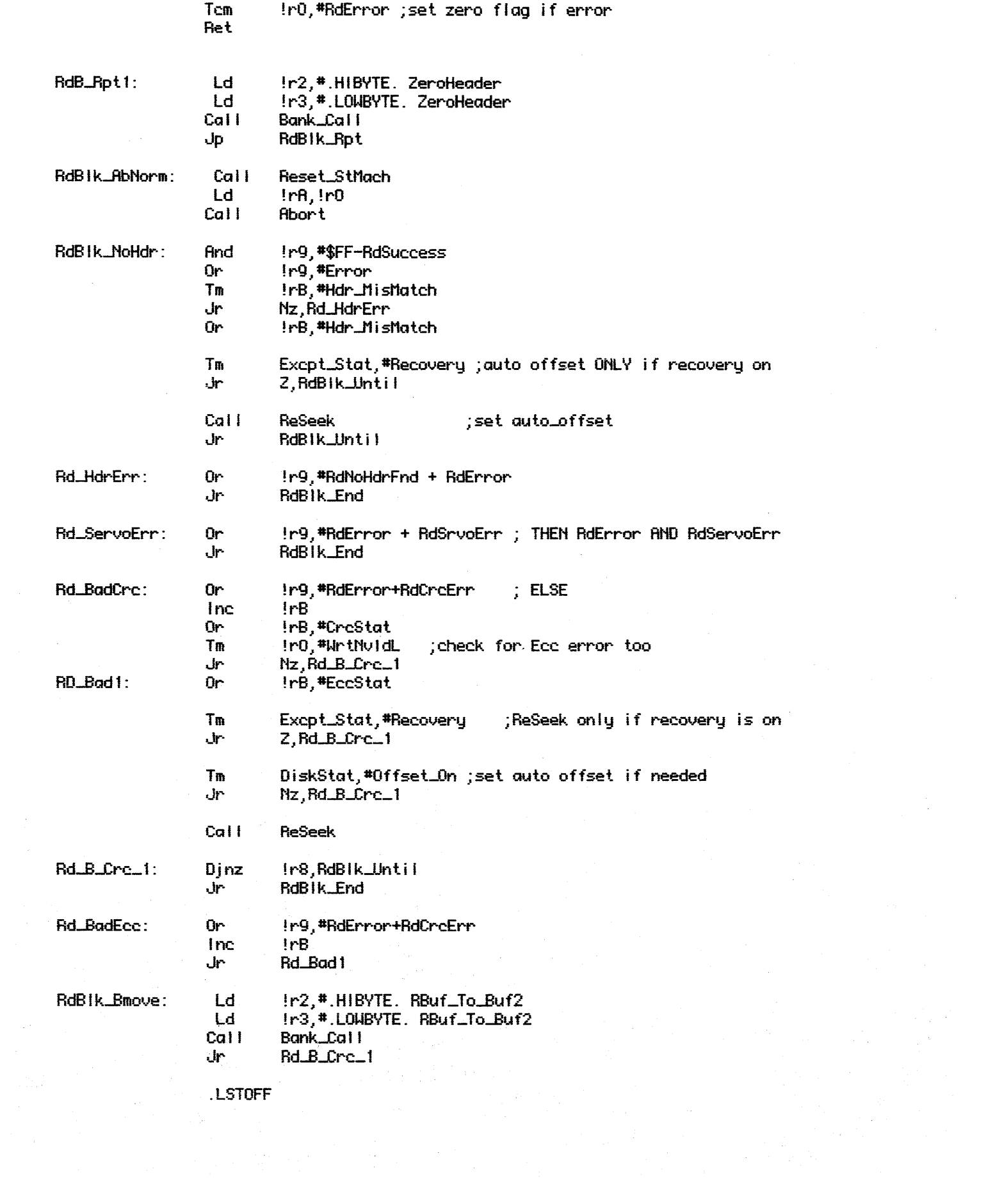

 $\label{eq:2.1} \begin{split} \mathcal{L}_{\text{max}}(\mathbf{r}) & = \mathcal{L}_{\text{max}}(\mathbf{r}) \mathcal{L}_{\text{max}}(\mathbf{r}) \\ & = \mathcal{L}_{\text{max}}(\mathbf{r}) \mathcal{L}_{\text{max}}(\mathbf{r}) \mathcal{L}_{\text{max}}(\mathbf{r}) \mathcal{L}_{\text{max}}(\mathbf{r}) \mathcal{L}_{\text{max}}(\mathbf{r}) \mathcal{L}_{\text{max}}(\mathbf{r}) \mathcal{L}_{\text{max}}(\mathbf{r}) \mathcal{L}_{\text{max}}(\mathbf{r}) \mathcal{L}_{\text{max}}(\mathbf$